## SAP ABAP table VMDS\_EI\_SUBRANGE\_DESCRI\_KEY {External Interface: Vendor Subrange Name (WYT1)/Key Fields}

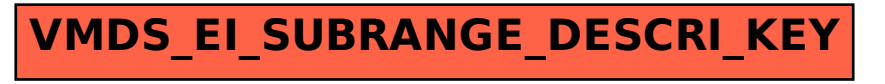